Sentinel software is otherwise known as CES or what was Geller Touch.

SENTINEL TOUCH SCREEN **SOFTWARE** SOFTWARE V8.6

SAM45

Integrates<br>With Widefly<br>Handheld &<br>Software!

• Transmit orders directly to the kitchen in real-time!

If the Additional Programs and the Additional Programs and Superior Programs and Superior Programs and Superior Programs and Superior Programs and Superior Programs and Superior Programs and Superior Programs and Superior From the Control Panel option and click the selvernow option to

TO USE OF BRIDE

 $\mathscr{E}^\heartsuit$ VERSION

 Sentinel software works as a stand-alone application or can be fully networked offering a complete EPoS solution in a single or multi-terminal environment

## Integrate Widefly Handheld with Wavesoft into your Sentinel Touch Screen System

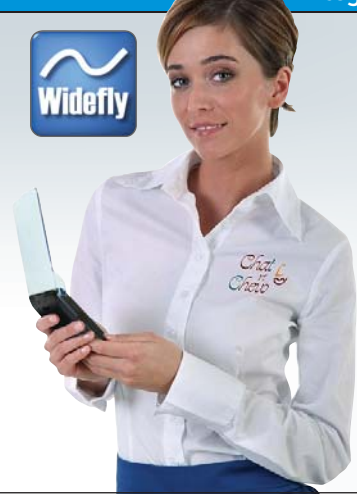

# WIOETIV WF43 HANDHELD WITH **WaveSoft 2.0 SOFTWARE**

#### **The Widefly WF43 Handheld terminal is a low cost, wireless mobile solution for improving business efficiency.**

 Improve order taking accuracy and elimates lost, partial and incorrect orders.

• Take the order at the table and wirelessly transmit it to the kitchen in real-time!

 Allow staff to focus more on customer service, improving the customer experience.

Eliminate delays by processing payment at the table instead of at the POS station. Expand the coverage of existing POS systems, covering outdoor seating areas over a WiFi network.

- Windows Mobile 6.5.
- 4.3" WVGA Touch Screen Display.
- **Proven Wi-Fi Reliability.**
- **Long Battery**

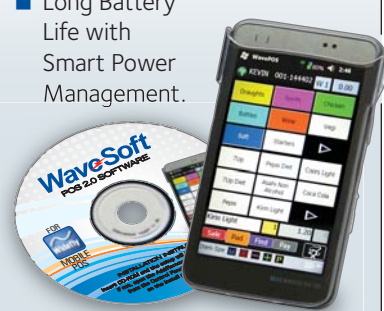

#### **Sentinel Touch Software**

Sentinel software works as a stand-alone application or can be fully networked offering a complete EPoS solution in a single or multi-terminal environment.

#### **Features & Benefits**

- Easy to set-up and use. requiring minimal training.
- Inbuilt training mode.
- $\blacksquare$  Multiple tender types within the same transaction.
- Card detail entry via magnetic card or keyboard.
- Credit Card authorisation (EFT).
- **Foreign currency handling.**

■ 25 Check Tracking Files, with on-screen list. ■ Clerk Interrupt with per clerk balance display. ■ Clerk Layaway multiple sales stored per clerk. ■ Condiment List or text

 **Hospitality**

 prompts. ■ Menu List for easy operator selection ■ Recipes for update of PLU's Sales.

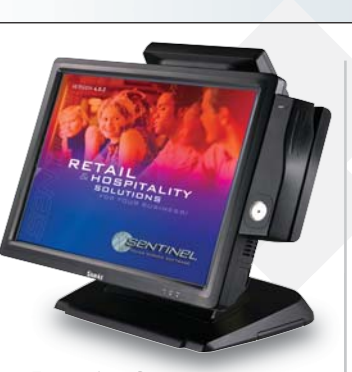

- Management module.
- Cash declaration facilities.
- 
- Consolidated X & Z reports
- for networked terminals.
- **Multiple prices for items.**
- Alternative product identifier codes for products (multiple barcodes).
- **Detailed recipes and analysis.**
- item, by % amount or fixed.
- multiple kitchen printers.
- Multiple definable screens for ease of one touch item selling.
- for charge sheets.
- facilities.
- monitoring and analysis.

# Sentinel 8.6 Screen Shots & Features

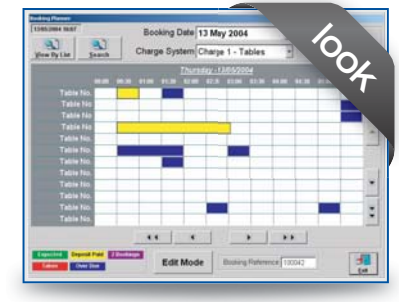

**Restaurant Table Booking.** 

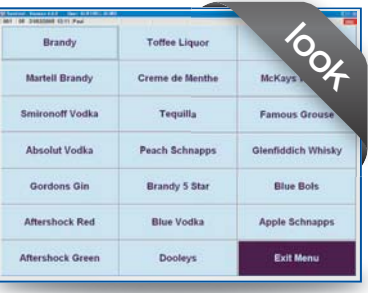

**User Definable Screens.** 

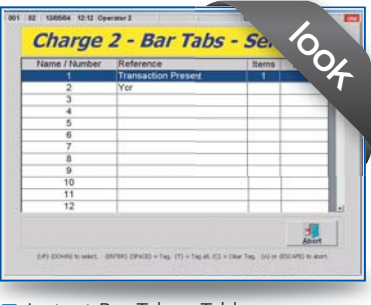

SENTINEL

**Instant Bar Tab or Table** Balance View.

# SAM4S TOUCH SCREENS

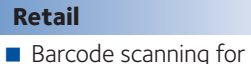

**SENTINEL 8.6 FEATURES AT A GLANCE** Sentinel software is otherwise known as CES or what was Geller Touch.

- unlimited products. **Comprehensive** Promotions/Mix & Match.
- **E** Account management
- through to Sage. ■ Customer Loyalty with
- % or points offers. EFT Card Reader
- Single field stock entry.
- with adjustments.
- **Alternative bar code** per product.

# **Specialist Markets**

- Ouestions and processing of answers i.e. date range will calculate No. of Days due for hire.
- **Serial number tracking** with customer entry.
- Credit note issuance and Redemption.
- Reason code reporting for discount, refunds paid outs etc.
- **Multiple VAT rates, with** VAT analysis reporting.

# YOUR LOCAL SENTINEL DEALER IS:-

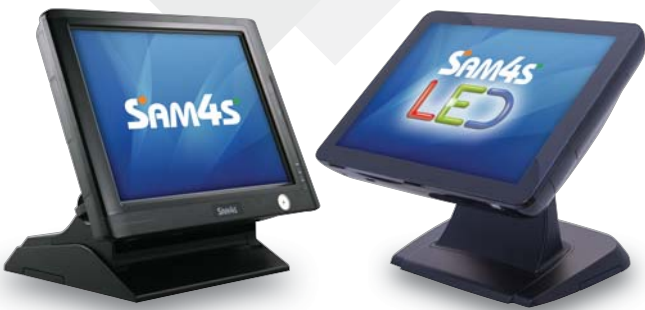

Sam4s SPT-3700 Touch Screen

Sam4s SPT-4801 Touch Screen

## Sentinel software is otherwise known as CES or what was Geller Touch.

- - Discounts via customer or
	- **Support for single and**
	-
	- Advanced booking module
	- $\blacksquare$  Extensive refund and void
	- Comprehensive transaction
- Comprehensive Account Sales Ledger Module.
	- -**Float Entry.** 
		- X & Z report for each terminal.
		-